**UNIVERSITY OF HAWAII INSTITUTE FOR ASTRONOMY 2680 Woodlawn Dr. Honolulu, HI 96822**

NASA Infrared Telescope Facility

# **Dome Drive Servo Upgrade Project**

**Morgan Bonnet, Eric Warmbier February 3, 2012**

## **Table of Contents**

[1.0](#page-2-0) [Summary](#page-2-0) [2.0](#page-2-0) [Background](#page-2-0) [3.0](#page-2-0) [Project](#page-2-0) [Scope](#page-2-0) [4.0](#page-3-0) [Project](#page-3-0) [Tasks](#page-3-0) [4.1](#page-4-0) 3 [Phase](#page-4-0) [208VAC](#page-4-0) [Wiring](#page-4-0) [4.2](#page-4-0) [Servo](#page-4-0) [to](#page-4-0) [Motor](#page-4-0) [Wiring](#page-4-0) [4.3](#page-5-0) [Motors](#page-5-0) [4.4](#page-5-0) [Motor](#page-5-0) [Mounting](#page-5-0) [Plate](#page-5-0) [and](#page-5-0) [Shaft](#page-5-0) [Adapter](#page-5-0) [4.5](#page-6-0) [Servo](#page-6-0) [Drives](#page-6-0) [4.6](#page-7-0) [Miscellaneous](#page-7-0) [Interface](#page-7-0) [&](#page-7-0) [Electrical](#page-7-0) [4.7](#page-8-0) [Software](#page-8-0) [4.7.1](#page-8-0) [TCS3](#page-8-0) [Software](#page-8-0) [4.7.1](#page-8-0) [Servo](#page-8-0) [Drive](#page-8-0) [Software](#page-8-0) [4.8](#page-9-0) [Lab](#page-9-0) [Test](#page-9-0) [System](#page-9-0) [4.0](#page-9-0) [Project](#page-9-0) [Schedule](#page-9-0) [&](#page-9-0) [Budget](#page-9-0)

## <span id="page-2-0"></span>**1.0 Summary**

The dome drive amplifiers and motors will be replaced at the IRTF to provide more reliable operation, increased torque, and reduced maintenance. The expected completion of this project is August, 2012. The same vendor that assisted in the CFHT dome upgrade was selected to assist in the IRTF dome upgrade..

## **2.0 Background**

The NASA IRTF dome drive electronics have been in use for over 30 years. While this system has been fairly reliable over this time period, over the last few years, it has experienced a much higher frequency of stalls. The issues may be mechanical, electrical, or both. Everything in the system is original and is suspect. Regardless of the performance of the system, the age of the components make it more difficult to maintain. Additionally, higher torque motors are desired.

## **3.0 Project Scope**

The project involves replacing all electrical equipment between the TCS3 PC and the motor gearboxes plus software changes to TCS3. In addition a lab test system will also need to be built. See diagram below:

The project can be broken down into major tasks/items:

- 1) 3 phase 208VAC wiring and sub panel
- 2) Servo to motor wiring
- 3) Motors
- 4) Motor mounting plates and shaft adapters
- 5) Servo drives
- 6) Misc. interface and electrical equipment routers, relays, regen resistors, etc.
- 7) Software
- 8) Lab test system

<span id="page-3-0"></span>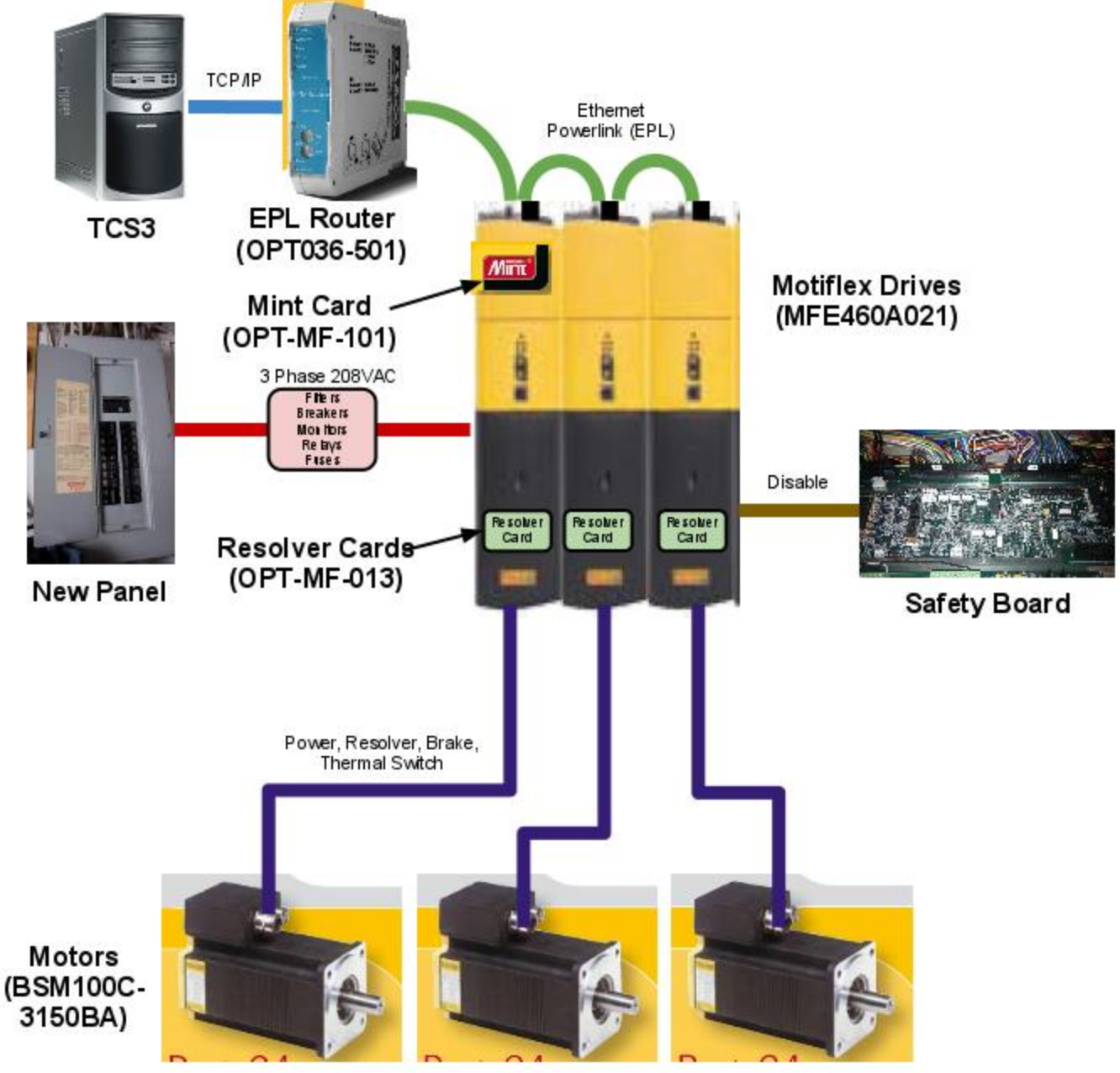

**Project Overview Block Diagram**

## **4.0 Project Tasks**

Each project task is detailed in the following subsections. Summarized technical information is given, but for more in depth, detailed technical information, see the "Dome Motor Upgrade" <span id="page-4-0"></span>spreadsheet document. It is also a google doc at: [https://docs.google.com/spreadsheet/ccc?](https://docs.google.com/spreadsheet/ccc?key=0AgDomi_LyO2MdFRudmlwRXVOdk5zUlFkNFV1S2FKclE&hl=en_US#gid=0) [key=0AgDomi\\_LyO2MdFRudmlwRXVOdk5zUlFkNFV1S2FKclE&hl=en\\_US#gid=0](https://docs.google.com/spreadsheet/ccc?key=0AgDomi_LyO2MdFRudmlwRXVOdk5zUlFkNFV1S2FKclE&hl=en_US#gid=0)

## **4.1 3 Phase 208VAC Wiring**

The power demand of the new system is higher due to larger, more powerful motors being used. The wiring and associated breakers must be sized to accommodate peak power. This requires running separate power for each of the 3 amplifiers, which equates to 9 wires. Currently, there are no sub panels that have enough excess capacity to run these additional wires. An electrical contractor will have to be contracted to install the panels and wiring to the TCS room or the possibly the loading dock area (location is under discussion).

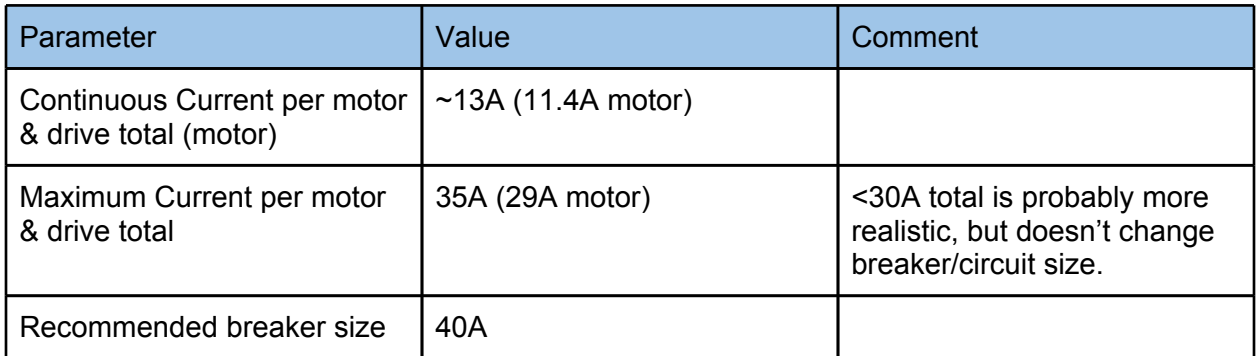

#### **3 Phase 208VAC Wring**

## **4.2 Servo to Motor Wiring**

New wiring will have to be run from the servo to the motors. These motors use higher voltage than the previous motors ( $\approx$ 280V vs  $\approx$ 70V) and have more power wires (3 vs. 2). There are also new resolvers for each motor. In addition, it is recommended to use shielded wire to prevent unwanted radiated emissions in the dome. For these reasons, rigid, metal conduit will be used for physical protection and additional shielding. The wiring itself will consist of 4 bundles - power, resolver, brakes, and thermal switch. All bundles will also be shielded. Since an electrical contractor will install the AC power wiring, it is proposed that the same contractor complete the rigid conduit and wiring installation at the same time. The wiring will be specified and purchased by the IRTF. The length of the runs is quite long, so an appropriate amount of wire will need to be purchased.

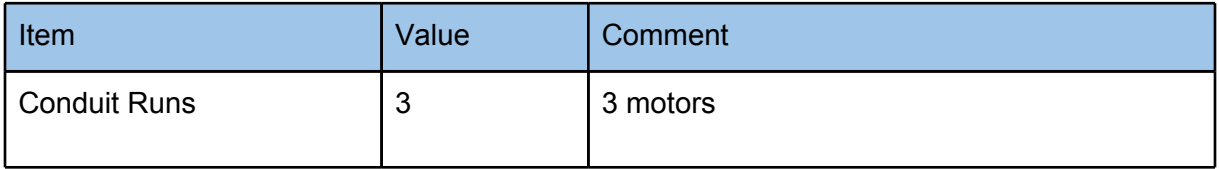

<span id="page-5-0"></span>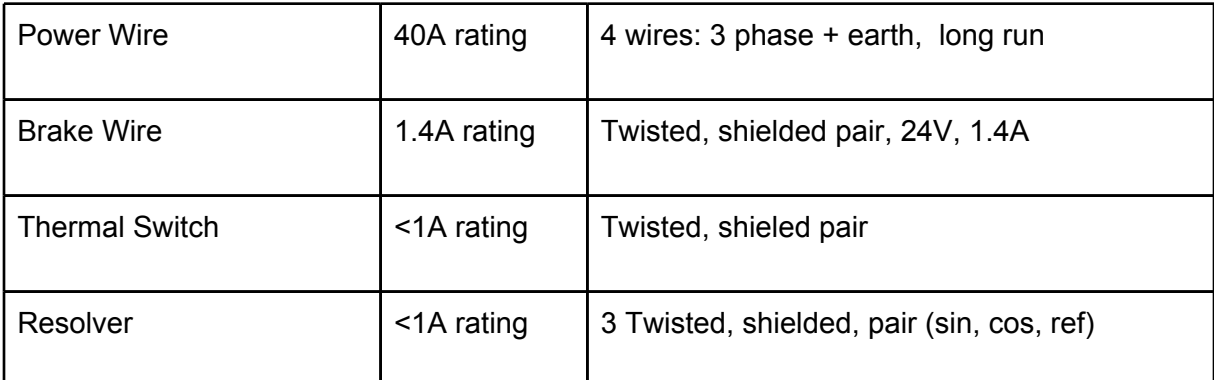

#### **Servo to Motor Wiring Types**

### **4.3 Motors**

AC servo motors by Baldor with approximately double the continuous current of the DC Kollmorgen motors were selected. AC motors have the inherent advantage of no brushes, which means very little maintenance.

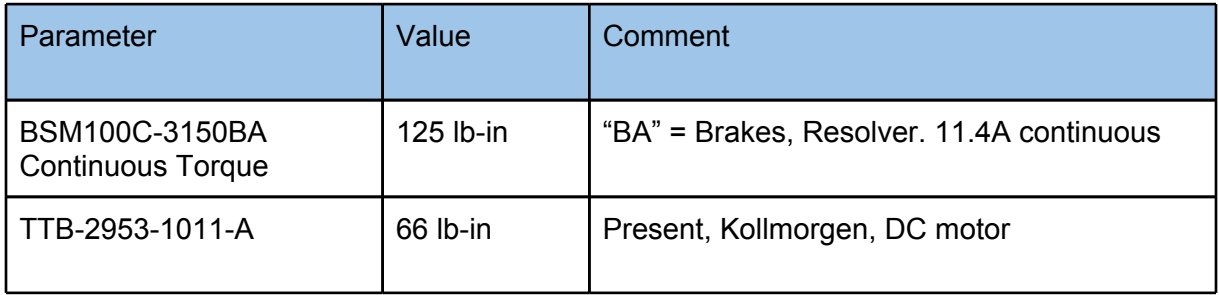

#### **Motor Comparison**

### **4.4 Motor Mounting Plate and Shaft Adapter**

The new Baldor motors have different mounting holes than what is on the gearboxes. Therefore an adapter plate will have to be made. In addition, the shaft sizes are different, so they will also require adapters. Both of these items will have to be custom machined.

<span id="page-6-0"></span>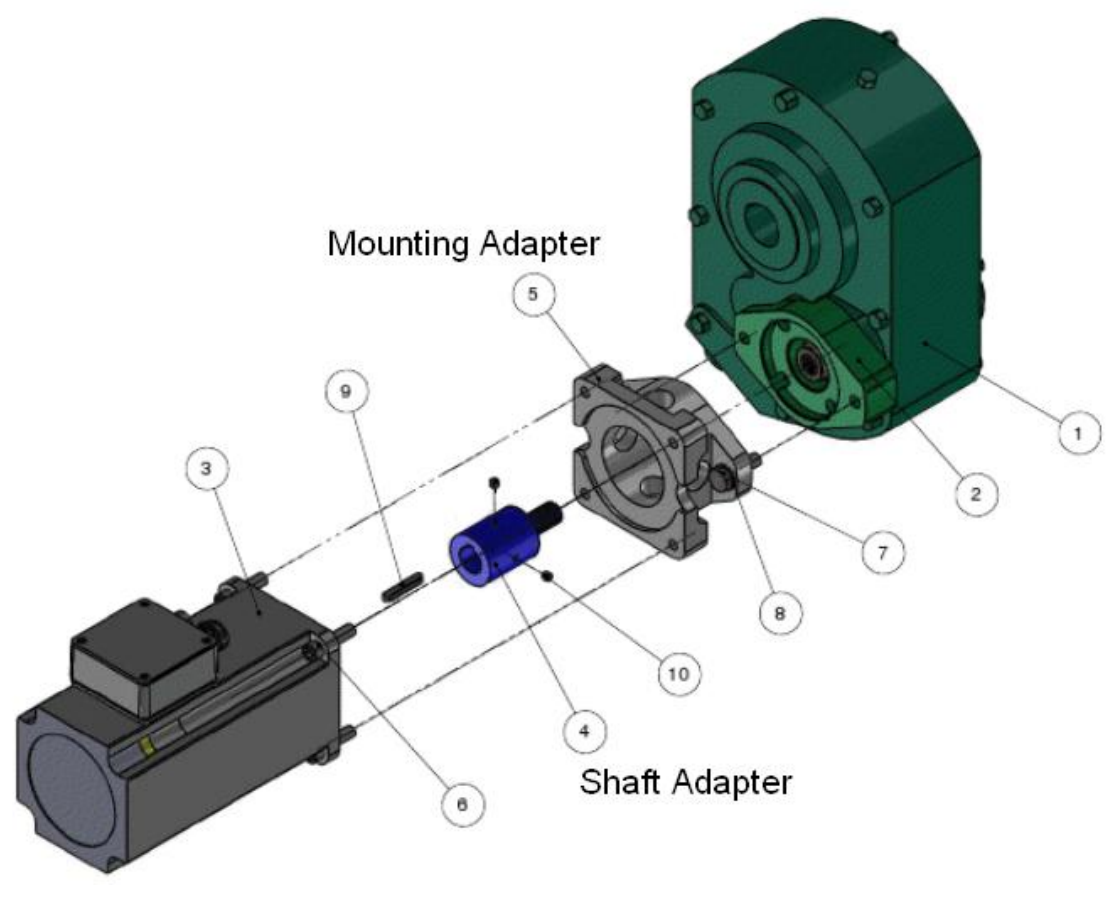

**Motor Adapters**

### **4.5 Servo Drives**

The servo drives selected are from the same vendor as the motors, which is Baldor. The drives are specified to work with these motors by the vendor. There are many models in the same line, with the only differentiating factor being current rating. Since the IRTF is at an elevation of around 13,796 (Mauna Kea peak), the drives must be derated for the altitude. This simply means that a drive with a higher current rating must be selected. The MFE460A021 by Baldor was selected.

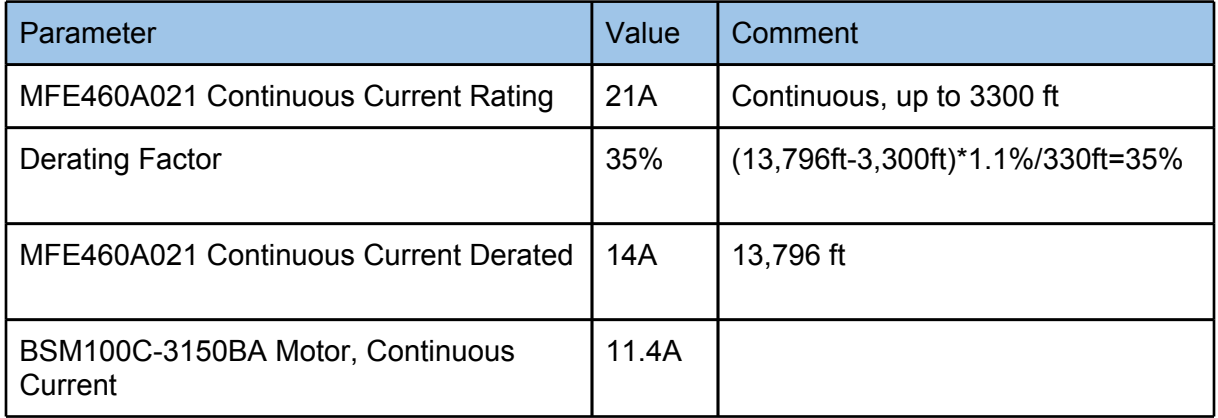

#### **Servo Current Drive Derating vs. Motor**

<span id="page-7-0"></span>The servo drives will need optional cards. One card is for the resolver input (recommended by the Baldor) and all 3 drives will need this. The second card is a "Multi-axis programmable Mint Machine Module" which is only needed by the master drive and allows it to control the other two axes.

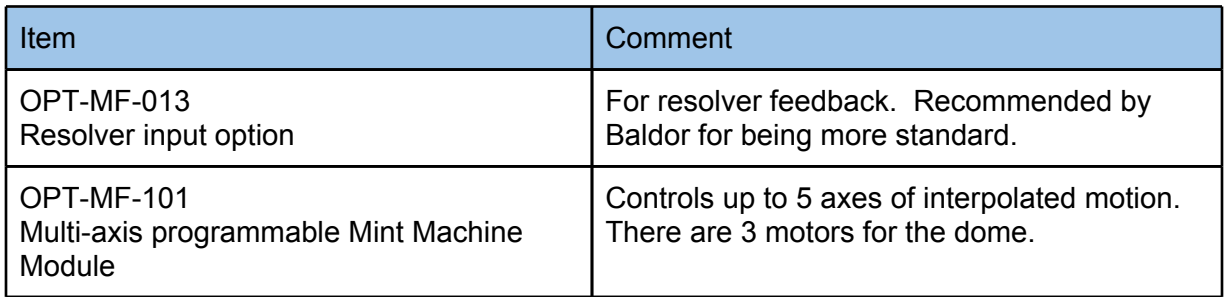

#### **Servo Drive Option Cards**

## **4.6 Miscellaneous Interface & Electrical**

There are many small, but important items that must be included in the project. The table below lists these items and their function. Not every item will be listed below. Please see the project spreadsheet for more detailed information. Link is given earlier in document.

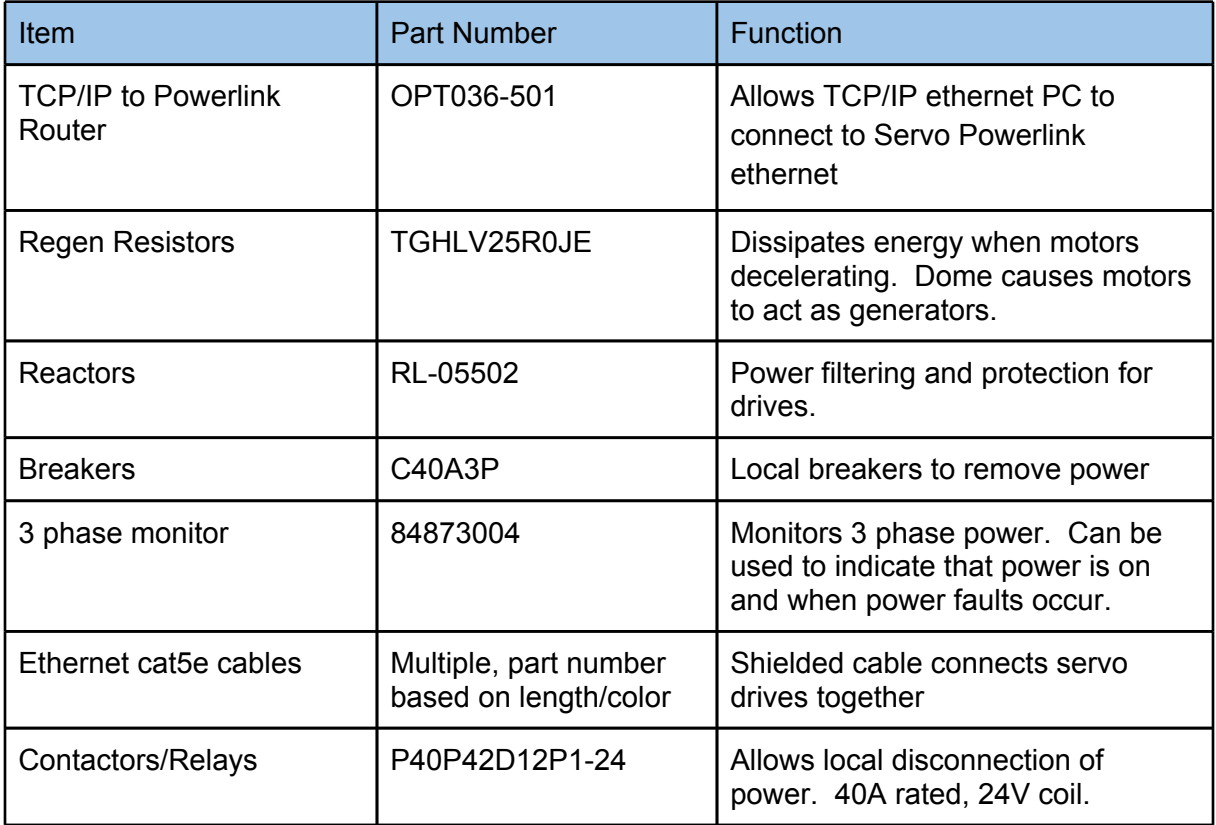

<span id="page-8-0"></span>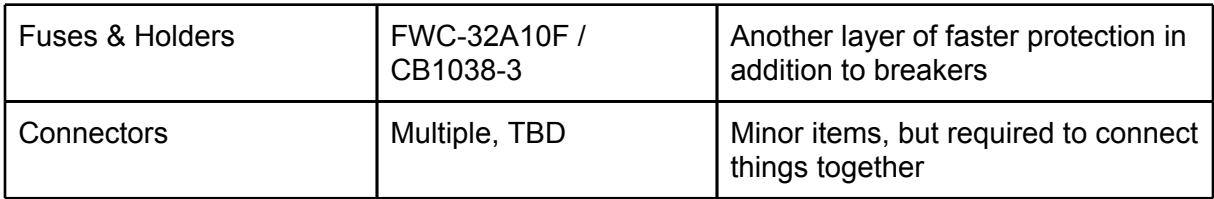

#### **Miscellaneous Items**

## **4.7 Software**

### **4.7.1 TCS3 Software**

TCS3 will have to be modified. The older system used analog signals for the command and telemetry. The new system uses an ethernet based system for commands and telemetry. It's a must simpler setup, but requires software changes to accommodate it.

Baldor provides free tools and software. Some of the tools will be helpful for setup and testing, however, the Active X libraries will not be of any use since they are for Windows only. The IRTF uses Linux and has its own GUIs and front end, which will remain unchanged. Essentially, there are underlying commands that are sent over ethernet to the controller and it's a matter of learning the command set for the controllers.

### **4.7.1 Servo Drive Software**

The actual control algorithm is implemented on a master servo. This is probably the most important and interesting aspect of the project. The master servo has an additional card installed that allows it to control other devices over the Powerlink Ethernet and have expanded programming capabilities. This removes the need for a stand alone controller. The programming language is the Mint programming language by Baldor, which is free to use. The algorithm is very similar to CFHT's. The TCS3 sends a velocity command to the servo master, which provides a current command to itself and the other two drives. There are velocity mismatch bounds placed on the motors to ensure that they are approximately the same speed while matching current. This creates a smooth operation with minimum disturbances.

Baldor rep on the CFHT control scheme:

"On the control scheme – we actually did speed matching with torque override. Essentially, we had a master control that was strictly in velocity mode. We buffered the encoder of the master into the 1st slave (120 degrees apart as well) – for velocity control. However, we also took the current output of the master and brought it into one side of a differential input on the follower. We brought the current output of the follower into the other side of the differential input thus being able to compare currents of the master to the follower. We ran a sloppy PID loop with a set point of 0, allowing for a maximum speed variation of something like 10 RPM to <span id="page-9-0"></span>match current. This allowed us to balance the current, without erratic speed or torque changes enabling a smooth system."

## **4.8 Lab Test System**

A temporary lab system will need to be made that mimics the summit system to a practical degree. Essentially, 3 motors, 3 drives, a load of some sort (e.g. brakes), and associated miscellaneous electronics will need to be mounted on something, perhaps a piece of plywood for example. The lab cabling would simply be very short versions of the summit cabling. It will be integrated to with the lab TCS3 system for testing.

## **4.0 Project Schedule & Budget**

Haven't found a way to embed the google spreadsheet. Inserting a graphic will make it out of date almost instantly, however, it still supplies the the most important information.

Here is the link to the spreadsheet: [https://docs.google.com/spreadsheet/ccc?](https://docs.google.com/spreadsheet/ccc?key=0AgDomi_LyO2MdFRudmlwRXVOdk5zUlFkNFV1S2FKclE&hl=en_US#gid=0) [key=0AgDomi\\_LyO2MdFRudmlwRXVOdk5zUlFkNFV1S2FKclE&hl=en\\_US#gid=0](https://docs.google.com/spreadsheet/ccc?key=0AgDomi_LyO2MdFRudmlwRXVOdk5zUlFkNFV1S2FKclE&hl=en_US#gid=0)

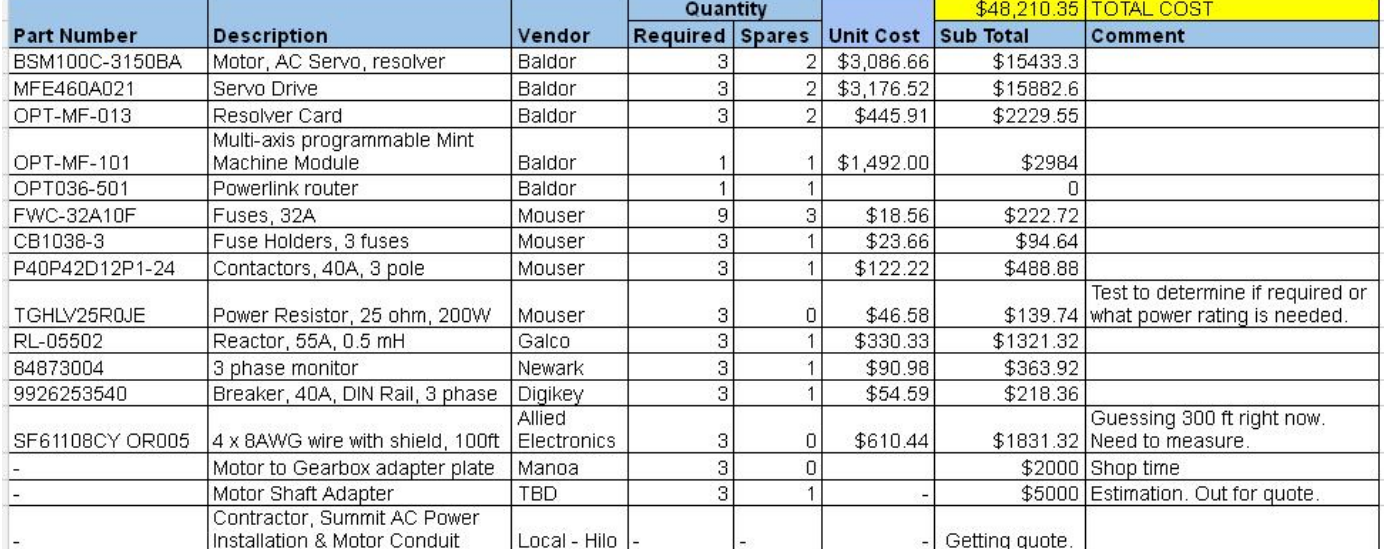

#### There is a "Gantt" tab and a "Cost" tab in the spreadsheet.

**Material & Contractor Cost (jpg image - see spreadsheet for latest )**

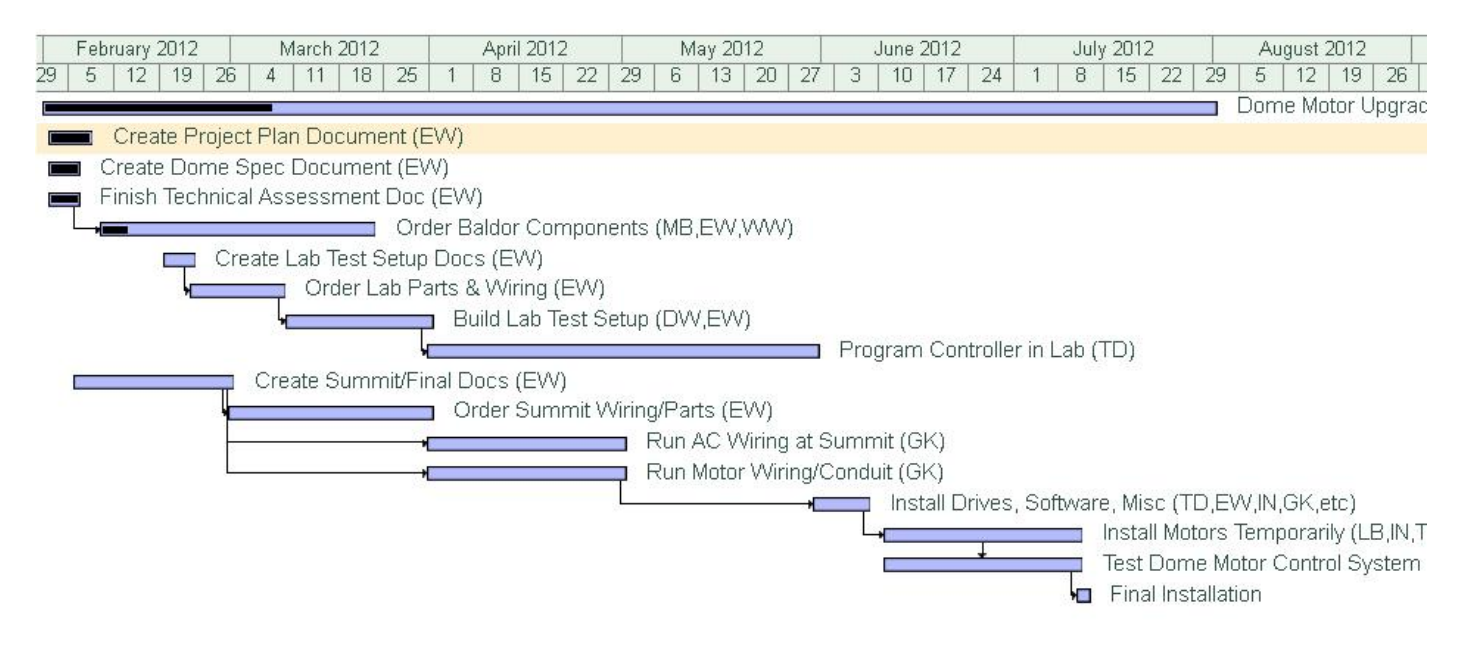

#### **Project Gantt**

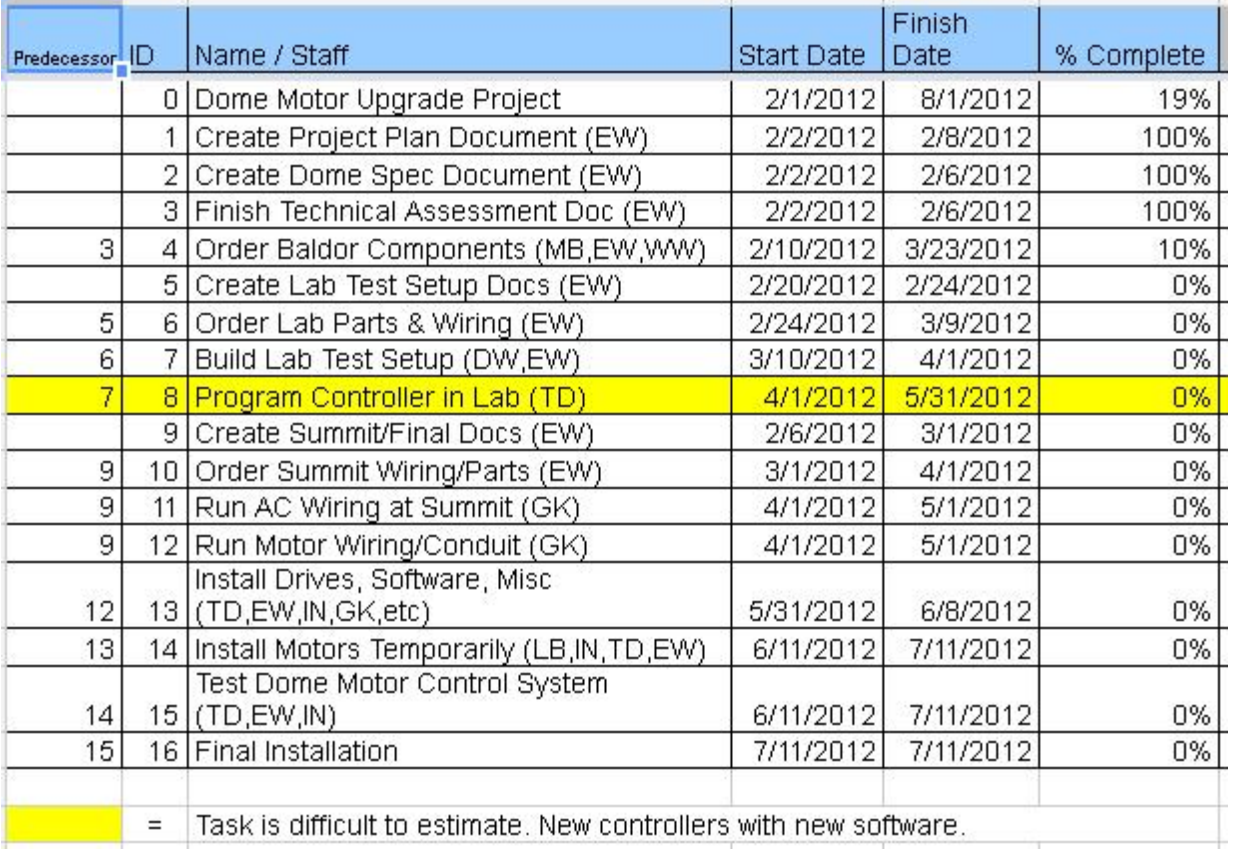

**Task & Complete Table for Gantt**